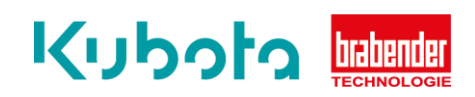

## **TECHNICAL** INSTRUCTION

## Operation – AIO Control

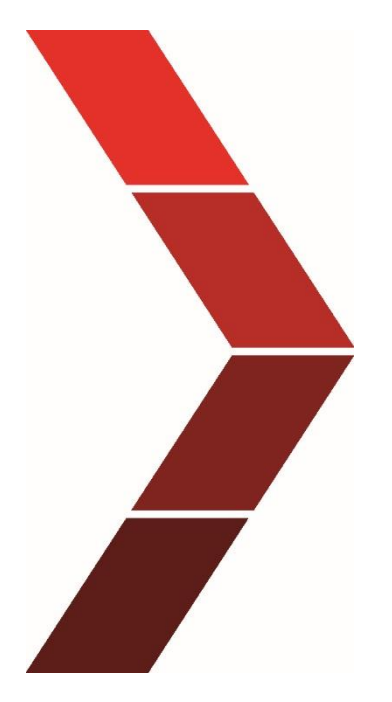

Description

The technical instruction describes the step-by step process to operate the AIO control.

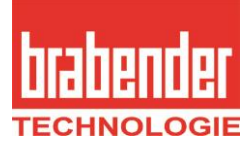

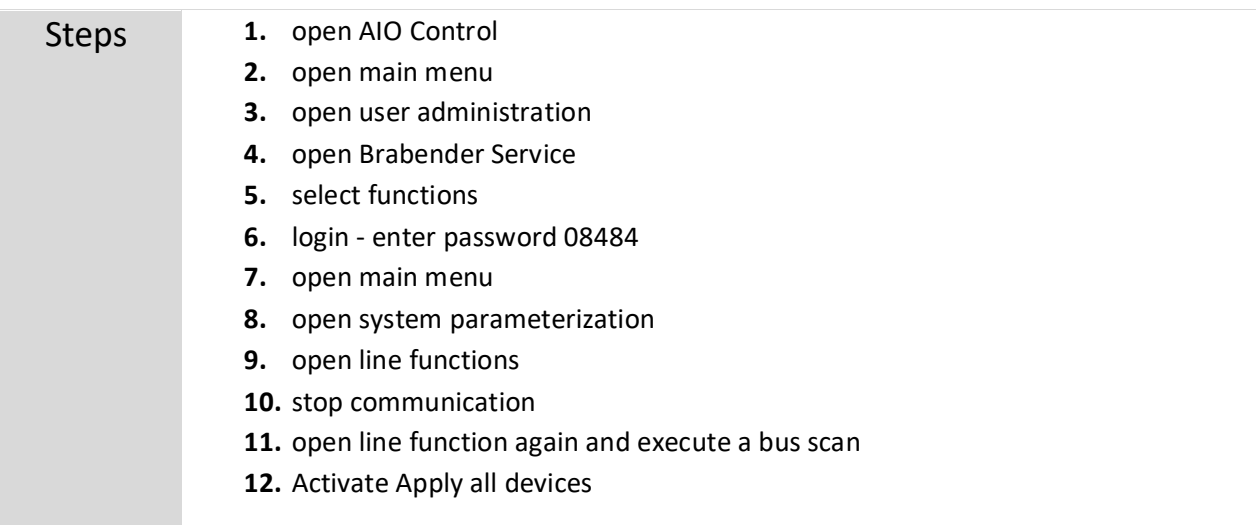

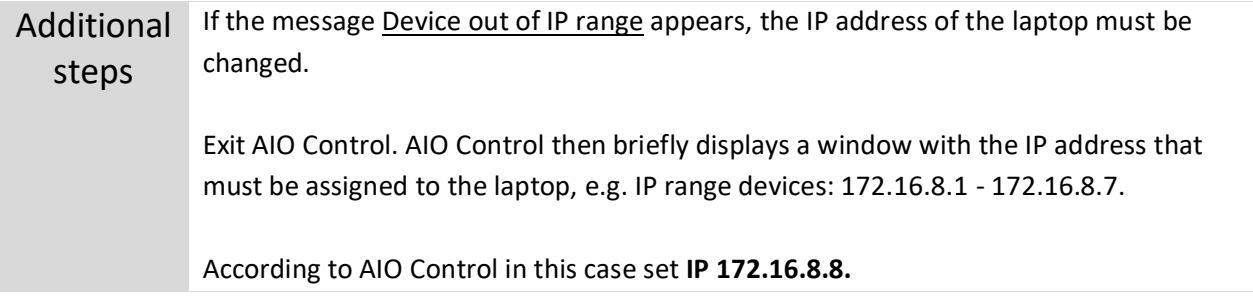